# SINGLE-SIDED PGAS COMMUNICATIONS LIBRARIES

Basic usage of OpenSHMEM

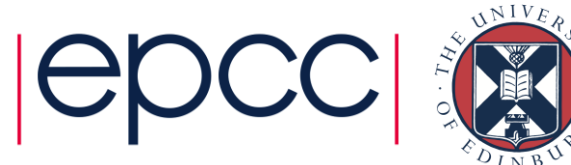

#### **Outline**

- Concept and Motivation
- Remote Read and Write
- Synchronisation
- Implementations
	- OpenSHMEM
- Summary

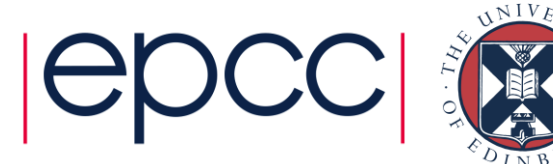

### Philosophy of the talks

- In general, we will
	- describe a concept (e.g. synchronisation) that is relevant in general for PGAS models
	- explain how this is implemented specifically in OpenSHMEM
- Why?
	- writing correct PGAS programs can be hard
	- experiences from MPI or OpenMP can be misleading
- Recommended approach
	- **don't** think "how can I write this in OpenSHMEM"
	- **do** think "how can I write this using a PGAS approach"
	- **do** think "what issues (e.g. synchronisation) should be addressed"
	- **then** implement (e.g. in OpenSHMEM)

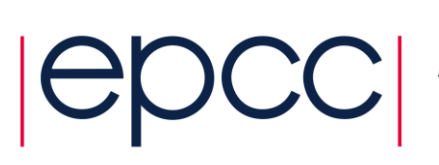

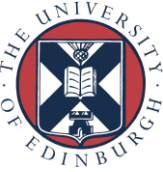

# Single-Sided Model

• Remote memory can be read or written directly using library calls

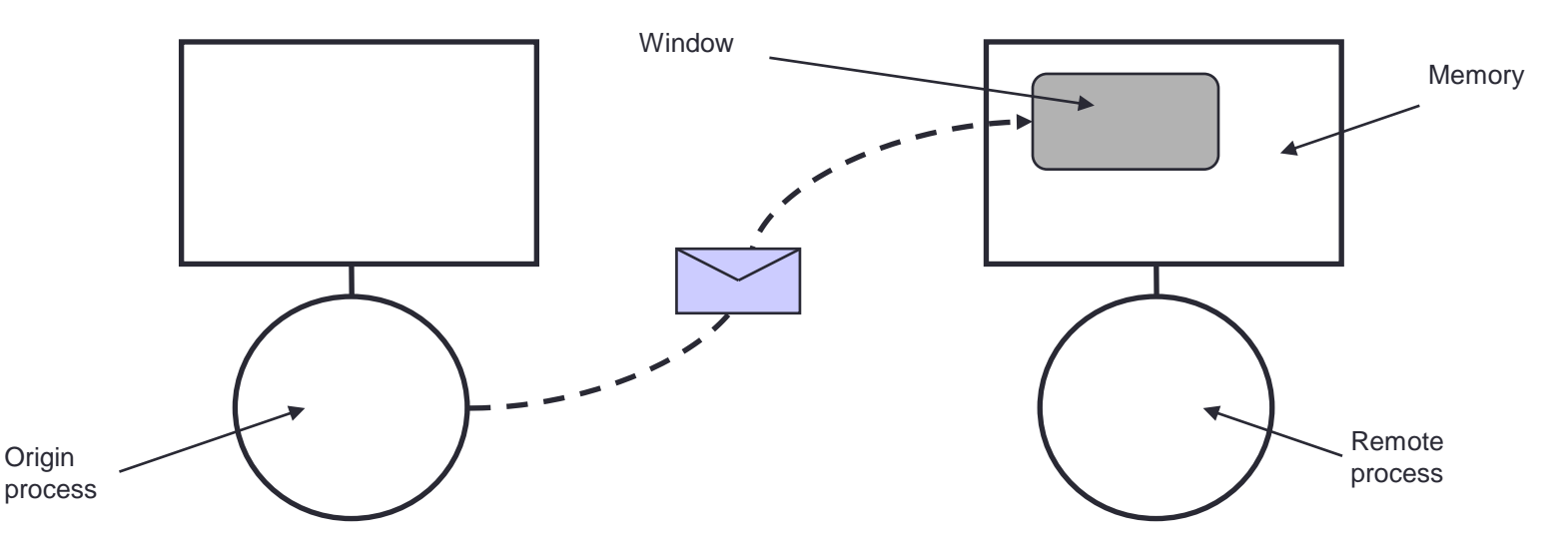

- Remote process does not actively participate
	- No matching receive (or send) needs to be performed
	- Synchronisation is now a major issue
	- May be difficult to calculate remote addresses

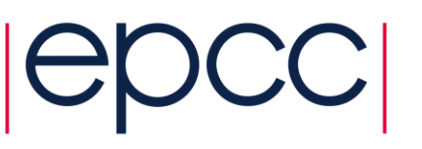

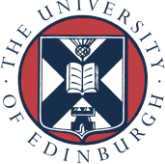

#### **Motivation**

- Why extend the basic message-passing model?
- Hardware
	- Many MPPs support *R*emote *M*emory *A*ccess (RMA) in hardware
	- This is the fundamental model for SMP systems
	- Many users have started to use RMA calls for efficiency
		- Has lead to the development of non-portable parallel applications
- Software
	- Many algorithms naturally single-sided
		- e.g., sparse matrix-vector
	- Matching send/receive pairs requires extra programming
	- Even worse if communication structure changes
		- e.g., adaptive decomposition

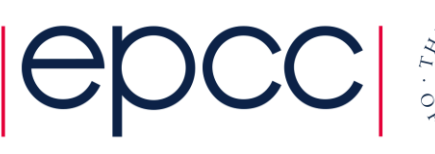

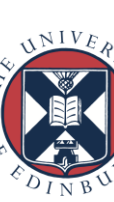

# History (official)

- Cray SHMEM (MP-SHMEM, LC-SHMEM)
	- Cray first introduced SHMEM in 1993 for its Cray T3D systems.
	- Cray SHMEM was also used in other models: T3E, PVP and XT
- SGI SHMEM (SGI-SHMEM)
	- Cray Research merged with Silicon Graphics (SGI) February 1996.
	- SHMEM incorporated into SGI's Message Passing Toolkit (MPT)
- Quadrics SHMEM (Q-SHMEM)
	- an optimised API for the Quadrics QsNet interconnect in 2001
- First OpenSHMEM standard in 2012

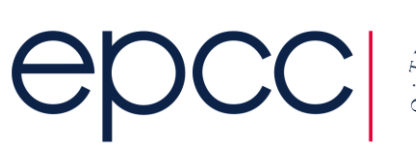

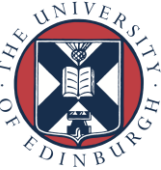

# History (unofficial)

- SHMEM library developed for Cray T3D in 1993
	- basis of Cray MPI libary as developed by EPCC
	- many users called the SHMEM library directly for performance
	- very hard to use correctly (e.g. manual cache coherency!)
- Continued on Cray T3E
	- easier to use as cache coherency is automatic
	- possibility of smaller latencies than (EPCC-optimised) Cray T3E MPI
- Maintained afterwards mainly for porting existing codes
	- eg from important US customers such as ORNL
	- although performance on SGI NUMA machines presumably good
- OpenSHMEM an important standardisation process
	- originally rather messy in places
	- recent version 1.2 much cleaner

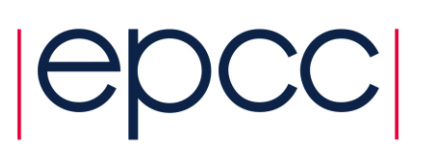

**7**

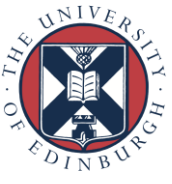

# OpenSHMEM Terminology

#### • PE

- a Processing Element (i.e. process), numbered as 0, 1, 2, …, N-1
- origin
	- Process that performs the call
- remote\_pe
	- Process on which memory is accessed
- source
	- Array which the data is copied from
- target
	- Array which the data is copied to

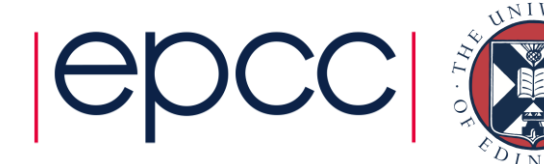

#### Puts and Gets

- Key routines
- PUT is a remote write

• GET is a remote read

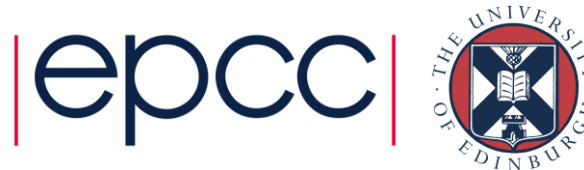

# Puts and Gets

• Key routines

How do we know it is safe to overwrite **target**?

- PUT is a remote write
	- generically: **put(target,source,len,remote\_pe)**
	- write **len** elements from **source** on origin to **target** on **remote\_pe**
	- returns *before* data has arrived at target
- GET is a remote read

How do we know **source** is ready to be accessed?

- generically : **get(target,source,len,remote\_pe)**
- …but data is transferred in the opposite direction
- read **len** elements from **source** on **remote\_pe** to **target** on origin
- returns *after* data has arrived at target

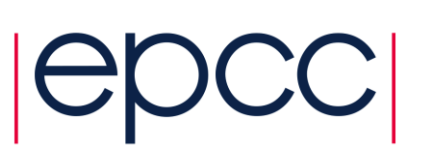

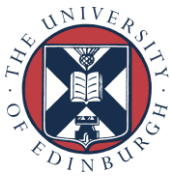

# Making Data Available for RMA

- For safety, only allow RMA access to certain data
	- Under the control of the user
- Such data must be explicitly *published* in some way
- All data on the **remote** pe must be published
	- i.e., the source of a get or the destination of a put
- Data on the origin PE may not need to be published
	- can access as standard arrays
	- e.g., the target of a get or the source of a put

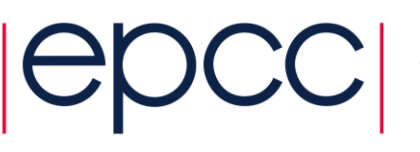

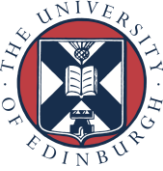

#### Remote Addresses

- In general, each process has its own local memory
- Even in SPMD, each instance of a particular variable on different processors may have a different address
	- not all processes may even declare a particular array at runtime
- It is possible for processors to access remote memory by
	- Ensuring all variable instances have the same relative address
	- Registering variables as available for RMA
	- Registering windows of memory as available for RMA
- OpenSHMEM takes the first approach

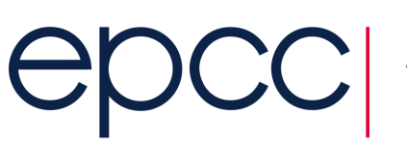

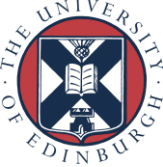

# Symmetric Memory

- Consider **put(target,source,len,remote\_pe)**
	- all parameters provided by the origin PE
	- but **target** is to be interpreted at the **remote\_pe**
- Solution
	- ensure address of **target** is the same on every PE
	- not possible for data allocated on the stack or dynamically (e.g. via malloc)
	- in OpenSHMEM it must be allocated in *symmetric memory*
- Symmetric objects
	- Fortran: any data that is saved
	- C/C++: global/static data
	- or call special versions of malloc (see next talk)

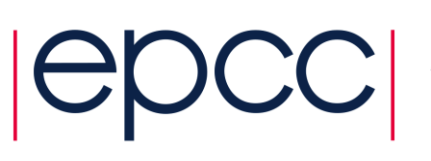

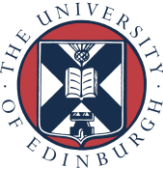

#### Data Allocation

```
! Fortran
subroutine fred
  real :: x(4, 4) ! not symmetric
   real, save :: x(4,4) ! symmetric
  \dotsend subroutine fred
// C
float x[4][4]; \frac{1}{x} // symmetric
void fred()
{
  float x[4][4]; \qquad\qquad // not symmetric
  …
}
```
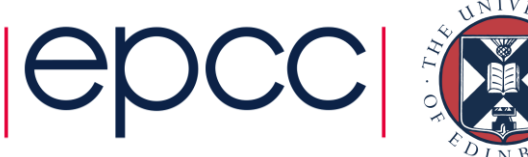

# Synchronisation is critical for RMA

- Various different approaches exist
	- Collective synchronisation across all processors
	- Pairwise synchronisation
	- Locks
- Flexibility needed for different algorithms/applications
	- Differing performance costs
- Synchronisation issues can become very complicated
	- RMA libraries can have subtle synchronisation requirements
	- EPCC taught (correct) use of SHMEM for the T3D/T3E
		- but saw many codes that worked in practice, but were technically incorrect!
- Ease-of-use sacrificed for performance

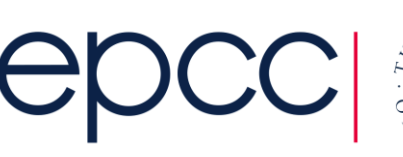

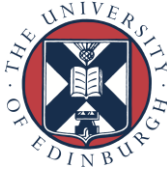

# 1) Collective

- Simplest form of synchronisation
- Pair of barriers encloses sequence of RMA operations
	- 2nd call only returns when all communications are complete
	- Useful when communications pattern is not known
	- Simple and robust programming model

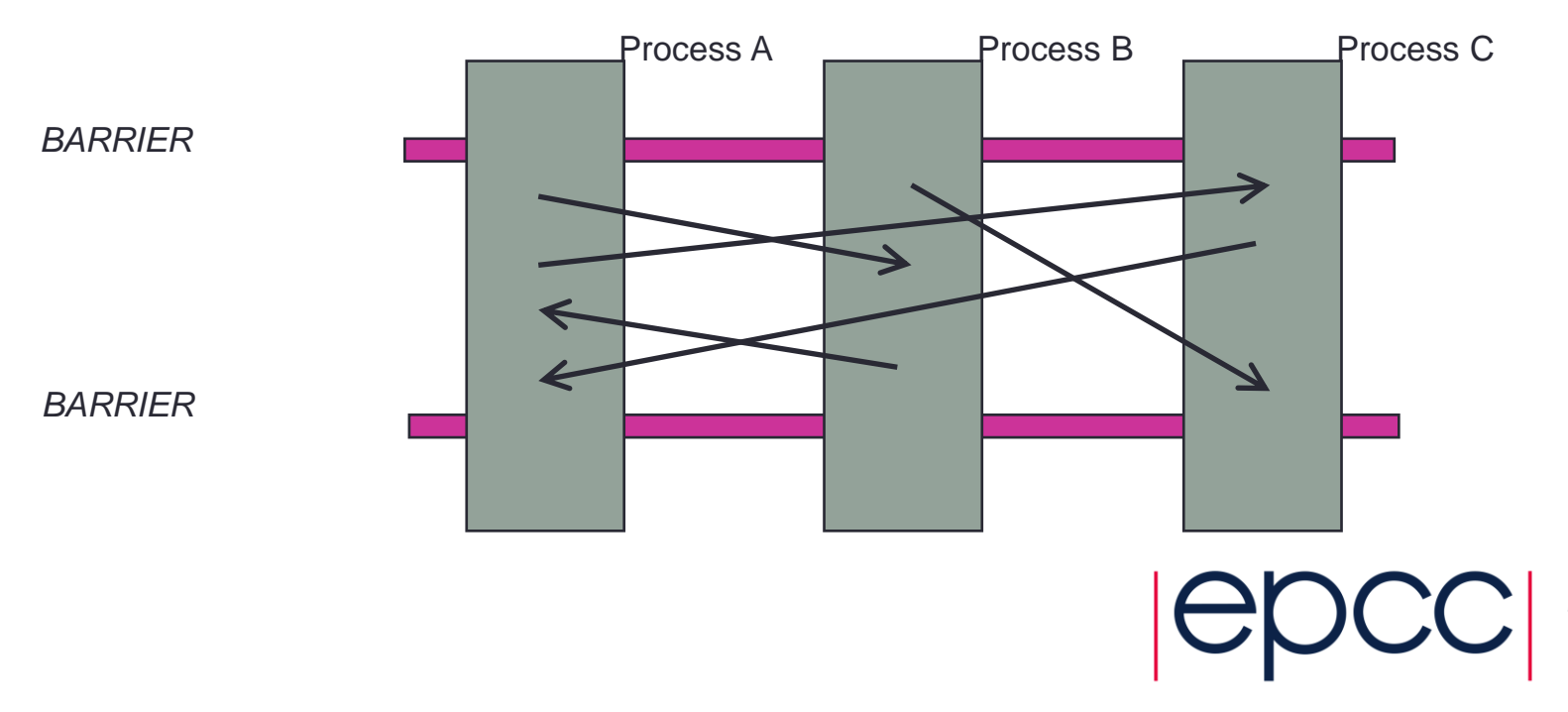

# 2) Pairwise Model

- Useful when comms pattern is known in advance
- Implemented via library routines and/or flag variables

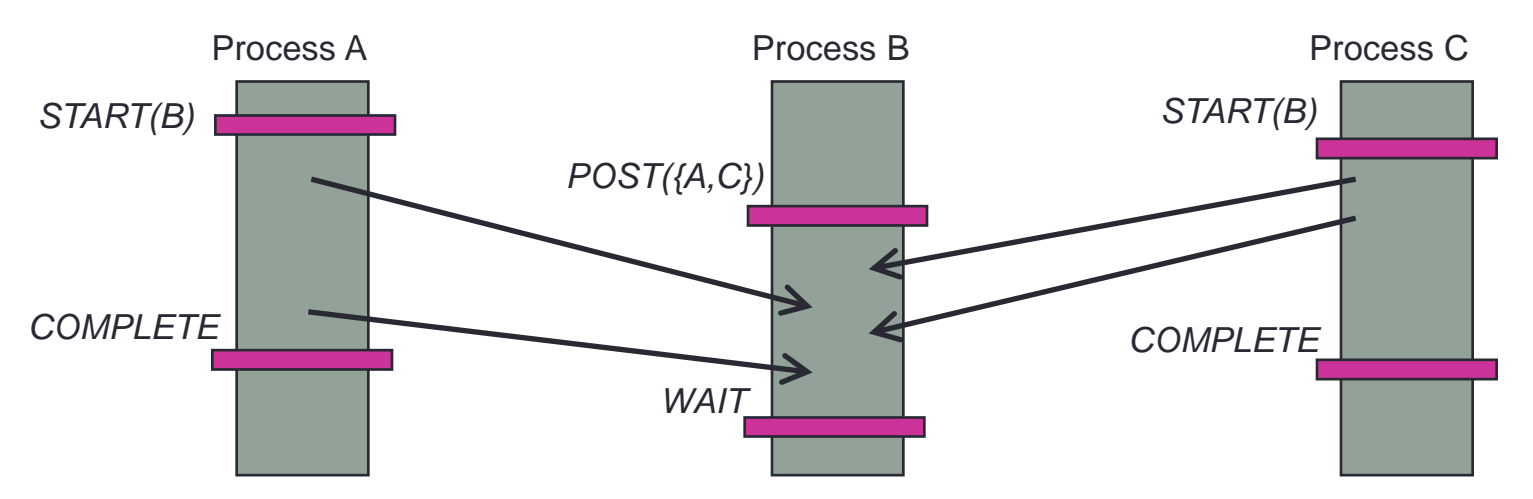

- More complicated model
	- Closer to message-passing than previous collective approach
	- But can be more efficient and flexible

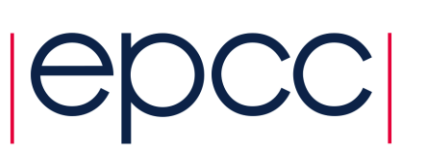

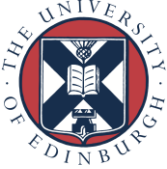

### 3) Locks

- Remote process neither synchronises nor communicates
- Origin process locks data on remote process
	- Exclusive locks ensure sequential access

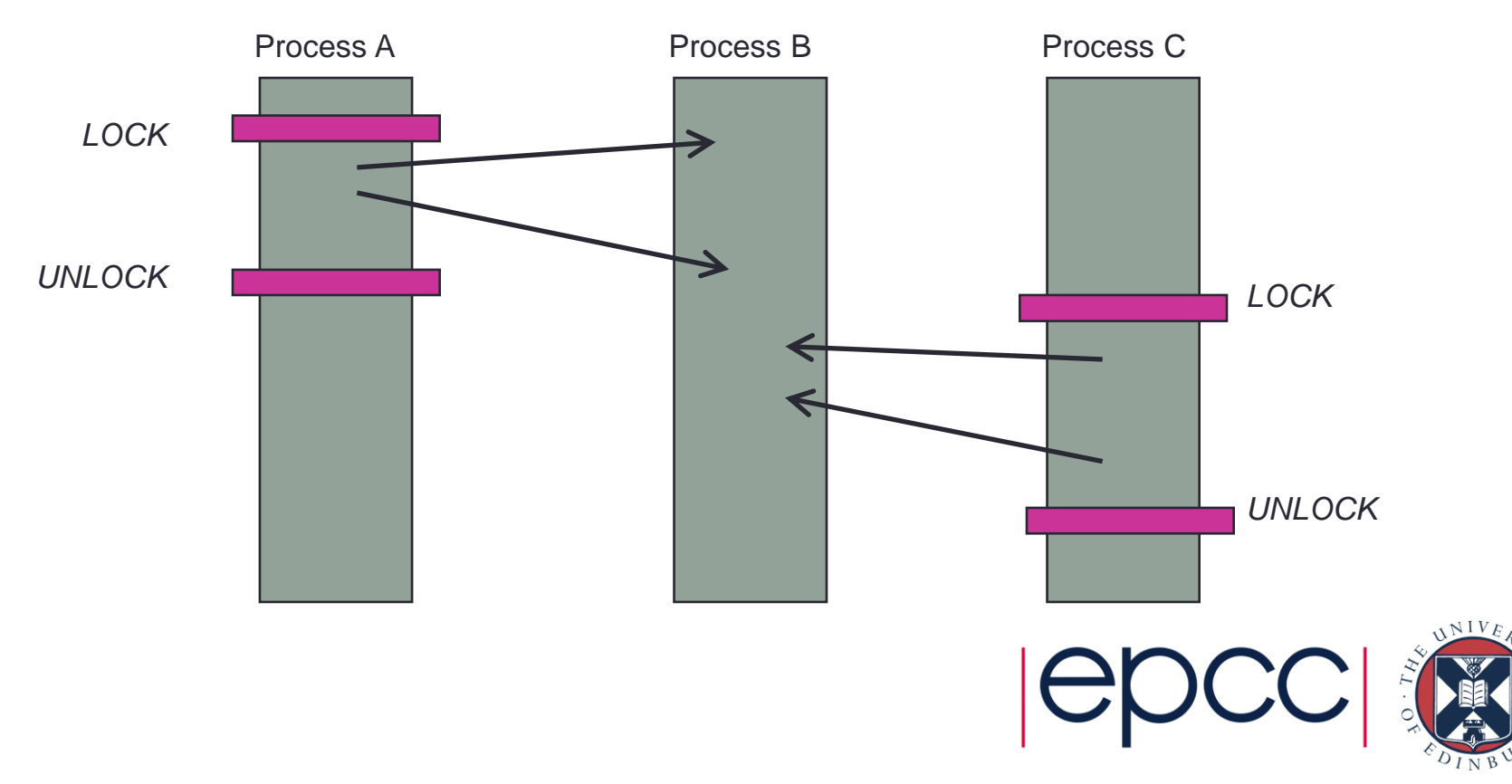

# **Synchronisation**

- Must consider appropriate synchronisation for all RMA operations
- Results often only guaranteed to be available *after* a synchronisation point
	- Some communications could actually be delayed until this point
	- May even happen out of order!
- E.g., implementation on a machine *without* native RMA
	- Issue non-blocking MPI sends for the puts
	- Wait for them all to complete at the synchronisation point
	- Inefficient, but at least allows RMA to be implemented

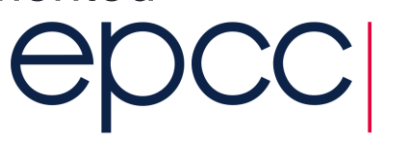

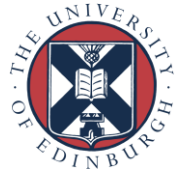

#### Implementations

- OpenSHMEM
	- Portable standard
- GASPI: <http://www.gaspi.de/en/>
	- e.g. as implemented in GPI-2
- MPI-2: Single-sided communication is part of the MPI-2 standard
	- recently revised in MPI 3 to take advantage of local shared memoy
- BSP: Bulk Synchronous Parallel
- LAPI: *L*ow-level *A*pplications *P*rogramming *I*nterface (IBM)
- SHMEM: SHared MEMory (Cray/SGI)
- Languages
	- Universal Parallel C (UPC), Fortran Coarrays

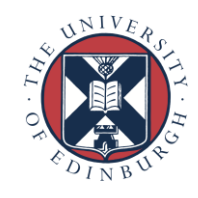

# OpenSHMEM PUT

- **shmem\_[funcname]\_put(target,source,len,remote\_pe)**
	- Writes **len** elements of contiguous data from address **source** on the origin PE to address **target** on **remote\_pe**
	- **target** must be the address of a *symmetric data object*
- Fortran
	- **[funcname]** can be: INTEGER, REAL, DOUBLE, COMPLEX, LOGICAL or CHARACTER
	- e.g. **CALL SHMEM\_REAL\_PUT(x, y, 1, 5)**
- C
	- **[funcname]** can be: int, float, double, short, long, longlong or longdouble
	- e.g. **shmem\_float\_put(&x, &y, 1, 5)**

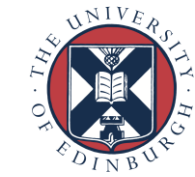

#### **Other Routines**

- Alternative functions for single elements (i.e. len = 1) in C only
	- **shmem\_[type]\_p(type \*target, type source, int remote\_pe)**
	- **e.g. shmem\_float\_p(&x, y, 5)**
- Alternative functions which count in terms of memory
	- **shmem\_putX(target,source,len,remote\_pe)**
- Fortran
	- **[PUTX]** can be PUTMEM, PUT4, PUT8, PUT32, PUT64, PUT128
	- PUTMEM, PUT4, PUT8 count in multiples of 1, 4 and 8 bytes
	- PUT32, PUT64, PUT128 count in 32, 64 and 128 bits

#### • C

- **[PUTX]** can be PUTMEM, PUT32, PUT64, PUT128
- multiples of bytes (8 bits), 32, 64 and 128 bits

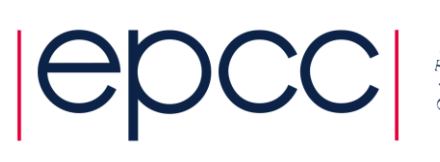

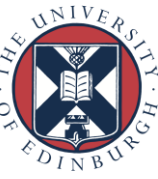

# OpenSHMEM GET

• **CALL** 

#### **SHMEM\_[funcname]\_GET(target,source,len,remote\_pe)**

- Reads **len** elements of contiguous data from address **source** on **remote\_pe** to address **target** on origin PE
- **[funcname]** can be: INTEGER, DOUBLE, COMPLEX, LOGICAL, REAL or CHARACTER
- **source** must be the address of a *symmetric data object*
- Similar range of routines as for PUT
	- **SHMEM\_GET32, SHMEM\_INTEGER\_GET,** …
- Similar interfaces for C routines
	- e.g., **void shmem\_int\_get(int \*target, const int \*source, size\_t nelems, int remote\_pe);**

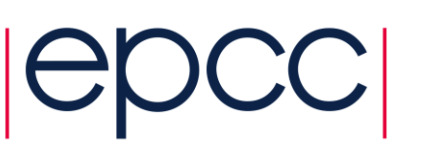

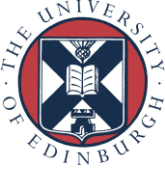

# Support Routines (Fortran)

• All Fortran programs include the header file 'shmem.fh'

- Initialisation: **CALL SHMEM\_INIT()**
	- Initialises the OpenSHMEM library
		- e.g., sets up the symmetric heap, PE numbers, …
		- Must be called before any other library routine is called
- Finalisation: **CALL SHMEM\_FINALIZE()**
- Query Routines
	- **SHMEM\_MY\_PE()**
		- Returns the PE number of the calling PE
	- **SHMEM\_N\_PES()**
		- Returns the number of processing elements used to run the application  $\frac{N}{N}$

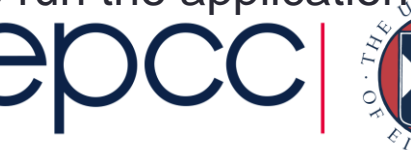

#### Fortran "Hello World"

**PROGRAM Hello\_World IMPLICIT NONE**

**INCLUDE 'shmem.fh'**

**INTEGER me, npes**

**CALL SHMEM\_INIT()**

 $me = SHMEM$  MY  $PE()$ 

**npes = SHMEM\_N\_PES()**

**WRITE(\*,\*) 'I am PE ', me, ' out of ', npes**

**CALL SHMEM\_FINALIZE()**

**END PROGRAM Hello\_World**

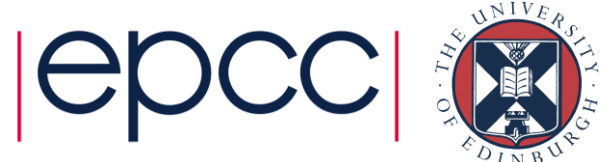

# Support Routines (C)

- All C programs include the header file 'shmem.h'
- Initialisation: **shmem\_init();**
	- Initialises the OpenSHMEM library
		- e.g., sets up the symmetric heap, PE numbers, …
		- must be called before any other library routine is called
- Finalisation: **shmem\_finalize();**
- Query Routines
	- **int shmem\_my\_pe();**
		- Returns the PE number of the calling PE
	- **int shmem\_npes();**
		- Returns the number of processing elements used to run the application

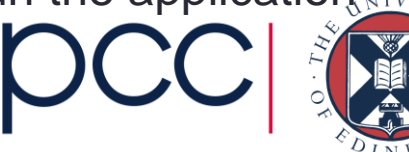

#### C "Hello World"

```
#include "shmem.h"
```

```
int main(void)
{
 int me, npes;
```

```
shmem_init();
```

```
me = shmem_my_pe();
npes = shmem_n_pes();
```

```
printf("I am PE %d out of %d\n", me, npes);
```

```
shmem_finalize();
}
```
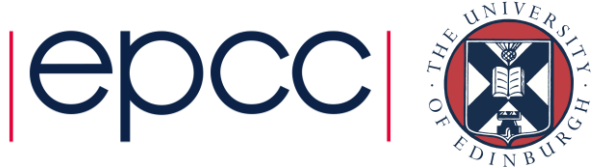

#### Global Synchronisation

```
 CALL SHMEM_BARRIER_ALL()
 void shmem_barrier_all();
```
- Suspend execution on the calling PE until all other PEs reach this point of execution path
	- i.e., synchronise all PEs
	- also ensures all outstanding OpenSHMEM puts are complete
- Simplest form of synchronisation
	- perhaps not the most efficient see later

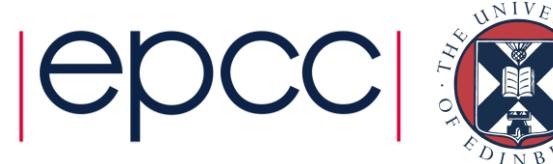

#### Communications details

- Vary between PGAS implementations but for OpenSHMEM:
- **put(target,source,len,remote\_pe)**
	- on return, source is in the network on its way to remote pe
		- source can therefore be safely overwritten at origin pe
		- but is not guaranteed to have arrived at destination
- **get(target,source,len,remote\_pe)**
	- on return, contents of source written to target on origin pe
		- target can therefore be safely read at origin pe
- So synchronisation is simpler for gets?

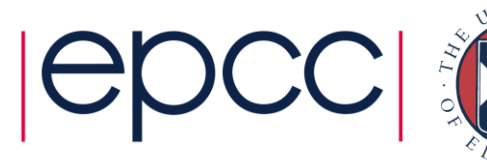

**29**

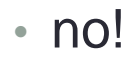

#### Using barriers

**! wait until target is ready to receive shmem\_barrier\_all ! write to remote pe shmem\_put(remote, local, ndata, target\_pe) ! wait until incoming puts have completed shmem\_barrier\_all**

**! wait until target data is ready to be read shmem\_barrier\_all**

**! read from remote pe shmem\_get(local, remote, ndata, target\_pe) ! wait until other pes have read my data shmem\_barrier\_all**

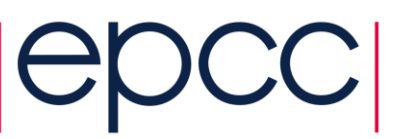

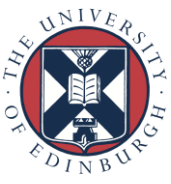

# Common mistakes

- Comparison with MPI
	- If you have MPI barriers in your code that you think are required for program correctness then most probably:
		- you are either mistaken (i.e. it will run correctly and faster without barriers)!
		- or you have a bug in your code that just *happens* to disappear when you introduce barriers
	- MPI barriers are **almost never** required for correctness
- For OpenSHMEM
	- If you **do not** have synchronisation before and after puts and gets
		- you probably have an incorrect program you will need to think **very hard** to ensure that it is correct
		- just because it *happens* to run correctly does not mean it is correct!
	- Synchronisation is **almost always** required both before and after OpenSHMEM puts and gets

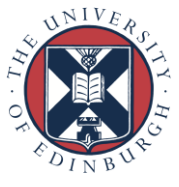

# **Summary**

- Single-sided communication is invaluable for certain classes of problem
	- Determined by the algorithm
- Simpler protocol can bring performance benefits
	- But requires thinking about synchronisation, remote addresses,...
- Various single-sided implementations now exist
	- MPI-2: quite general and portable to most platforms
	- OpenSHMEM: more limited functionality but often better performance
- Synchronisation is critical
	- As with all PGAS languages
	- Barriers are simplest OpenSHMEM approach

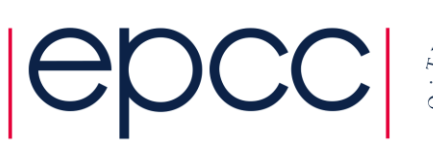

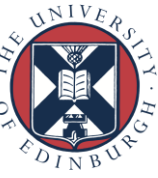